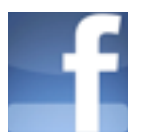

## **Dorset Twinning Association**

The post is more of an aide memoire for myself so if you don't understand its raison d'être tant pis pour toi.

The objective is to create a place that is simple to use and where DTA members can add their own content without always having to ask the webmaster to do it for them. Facebook has many capabilities for social networking (apart from being able to keep your teenage children glued to it for hours on end) and the DTA and members could benefit from these. Below I have set out a few notes for those that wish to understand the possibilities.

## **Member's account**

This is an ordinary FB member account in the name of the DTA webmaster with which I update the FB pages that concern DTA. I could simply use the account to make posts but I don't really want it to be public. Visitors can however subscribe to any public posts that I make - ie they would be notified whenever I put out anything public but only my friends can write on my 'wall'.

## **Groups**

On FB Groups can be made up of members with a common goal. I have therefore created a GROUP with public access so that FB members may see it and ask to join. After permission is granted, they may post and comment on others' post and add content such as documents [which can contain images good for posters for events], create Notes [which do not have images], upload photos and videos. Members of the groups can also follow posts without having previously made a comment.

## **Pages**

I have also created a PAGE for the DTA which was meant to be for the same purpose as above but as the Page is public it can be seen by anybody on the internet – they do not even have to be facebook members so this can be useful for people who are FB phobic. Only FB account holders can interact with the Page and the administrator(s). There can be more than one administrator thus enabling several people to edit the page, change settings and invite friends and other email contacts, even non-FB members to subscribe to the page. Pages do not have the ability to add documents, notes or events but photos and videos can be added.

There other ways to configure groups and pages depending on the privacy settings and who can do what. It is not a simple matter so if anyone reads this and can add to my understanding please feel free to write to me.

Philip Sharp 24 April 2012 web@twinning.org.uk